## **Профиль пользователя (ВАШИ данные)**

**[https://xn--80abmnnhhgijlrg1k.xn--90ais/bp\\_manager.php](https://беларусьпомнит.бел/bp_manager.php)** админка

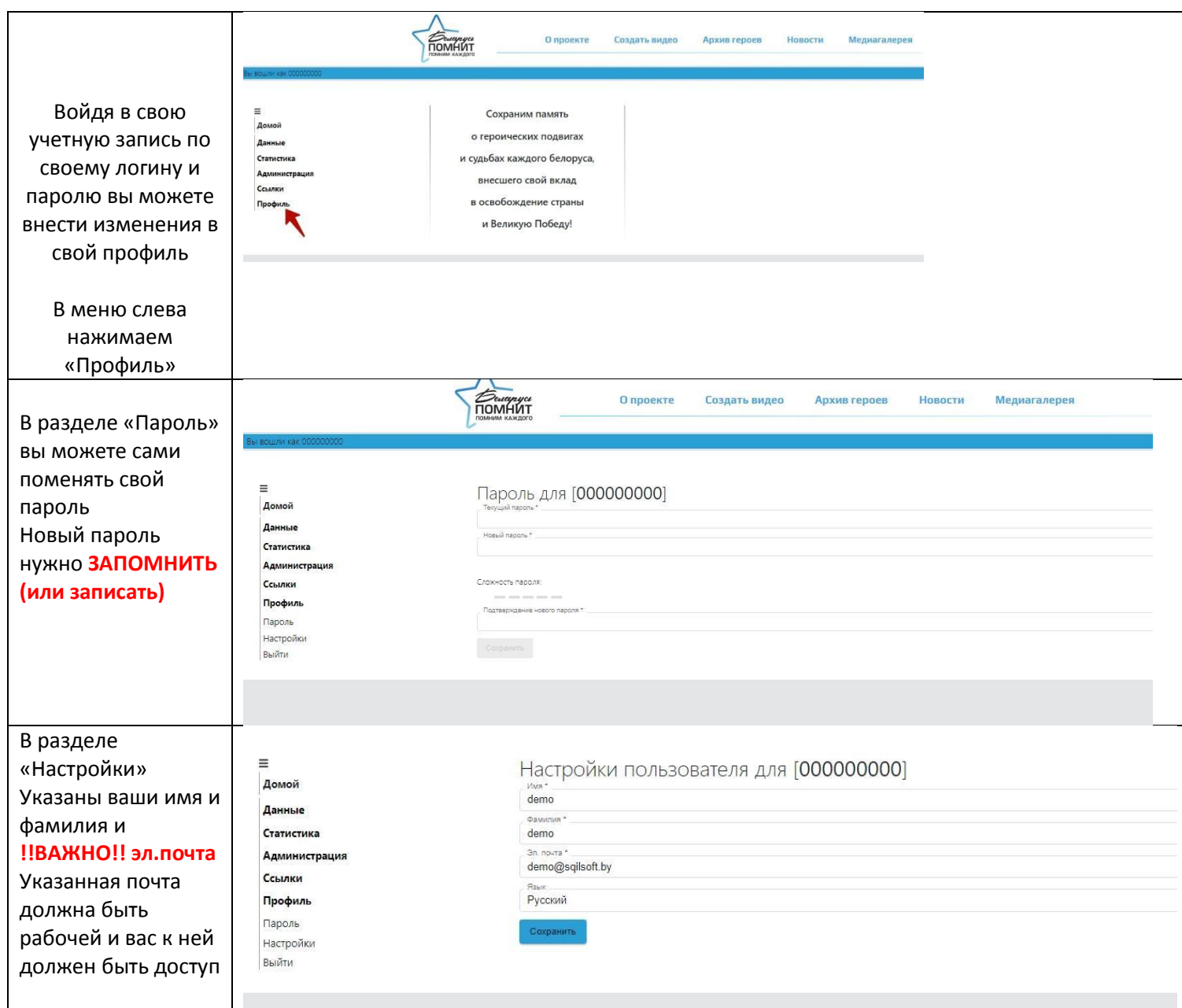

## Связь с редактором сайта только через эл.почту

**Если возникли вопросы, можете писать редактору сайта на email kutaisova@sb.by**